## Comment (#74 Page 228 Line 26):

pse power update alt(X) variable is used by the state machine but is missing from the variable list in 145.5.3.6.2.

We do have pse\_power\_update\_pri and pse\_power\_update\_sec that do it but we need away to transform from  $\pi$  pri and sec to  $alt(X)$ .

1. Delete the pse\_power\_update\_alt(X) in the draft

```
2. Add pse_power_update_pri and pse_power_update_sec and alt_pri to the DLL dual-sig variable section 
3. Restore the variable description for pse_power_update_pri and pse_power_update_sec from D2.3
4. In the MIRROR_UPDATE state of Figure 145-45, replace "pse_power_update_alt(X) = TRUE" by the
following: 
IF X = alt pri THEN
 pse_power_update_pri = TRUE 
ELSE 
pse_power_update_sec = TRUE
FND
```
## *Suggested Remedy*

1. Delete the pse\_power\_update\_alt(X) in the draft

2. Add pse\_power\_update\_pri and pse\_power\_update\_sec and alt\_pri to the DLL dualsig variable section

3. Restore the variable description for pse\_power\_update\_pri and pse\_power\_update\_sec from D2.3

4. In the MIRROR\_UPDATE state of Figure 145-45, replace "pse\_power\_update\_alt(X) = TRUE" by the following:

IF  $X = alt$  pri THEN

pse\_power\_update\_pri = TRUE

ELSE

```
pse_power_update_sec = TRUE
```
END

Baseline ends here

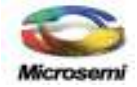